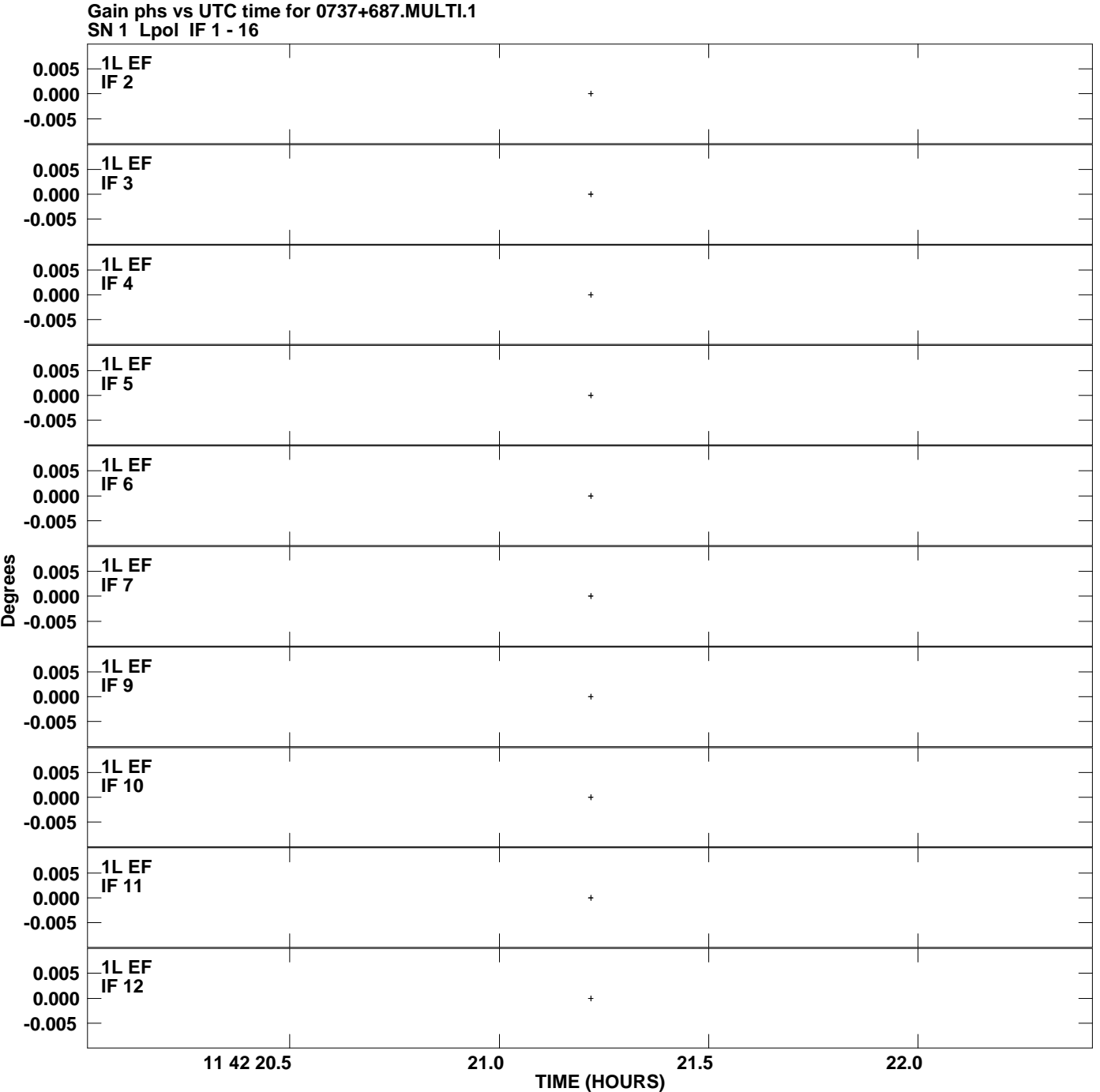

**Plot file version 1 created 11-JUL-2008 14:11:20**

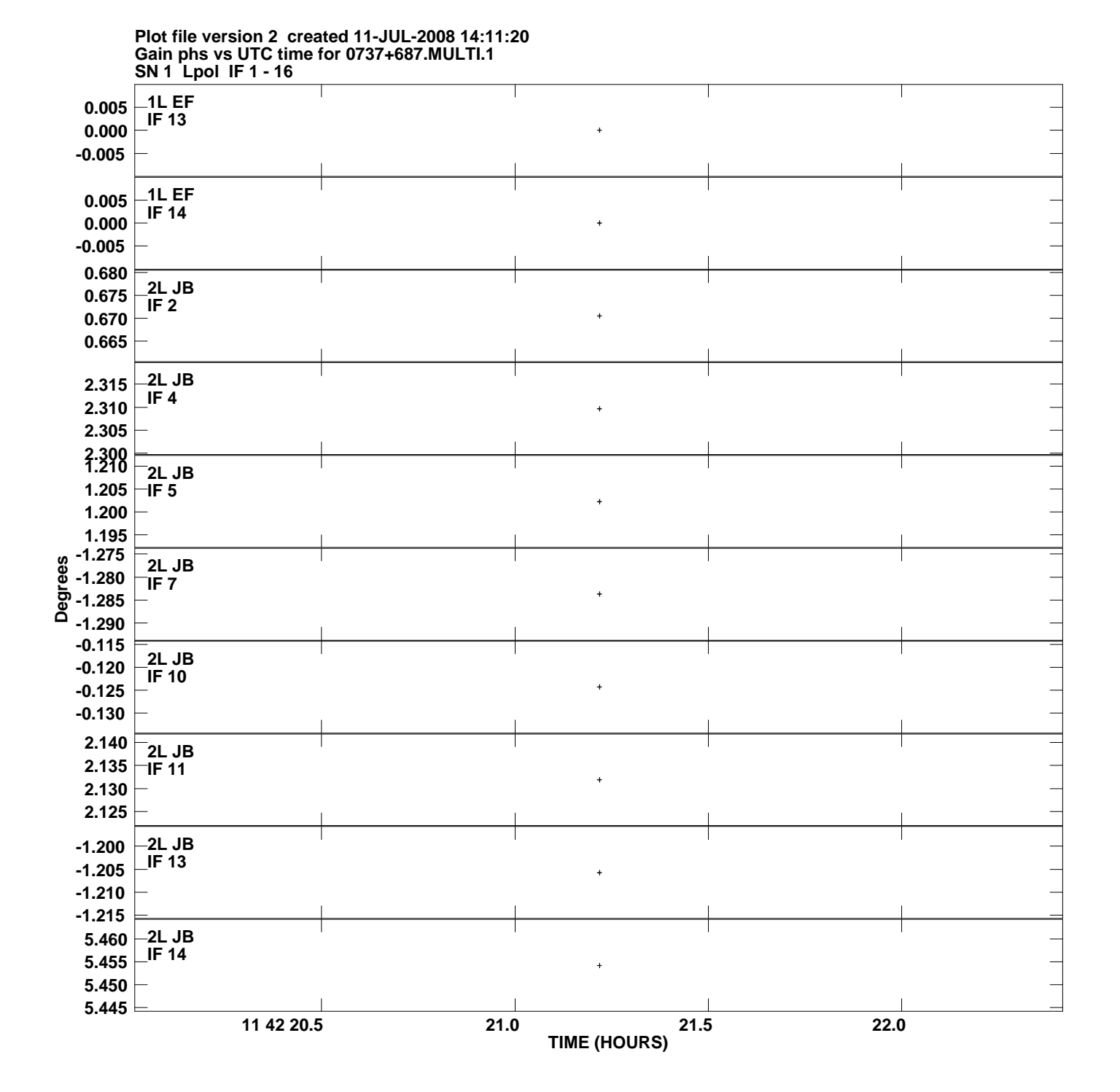

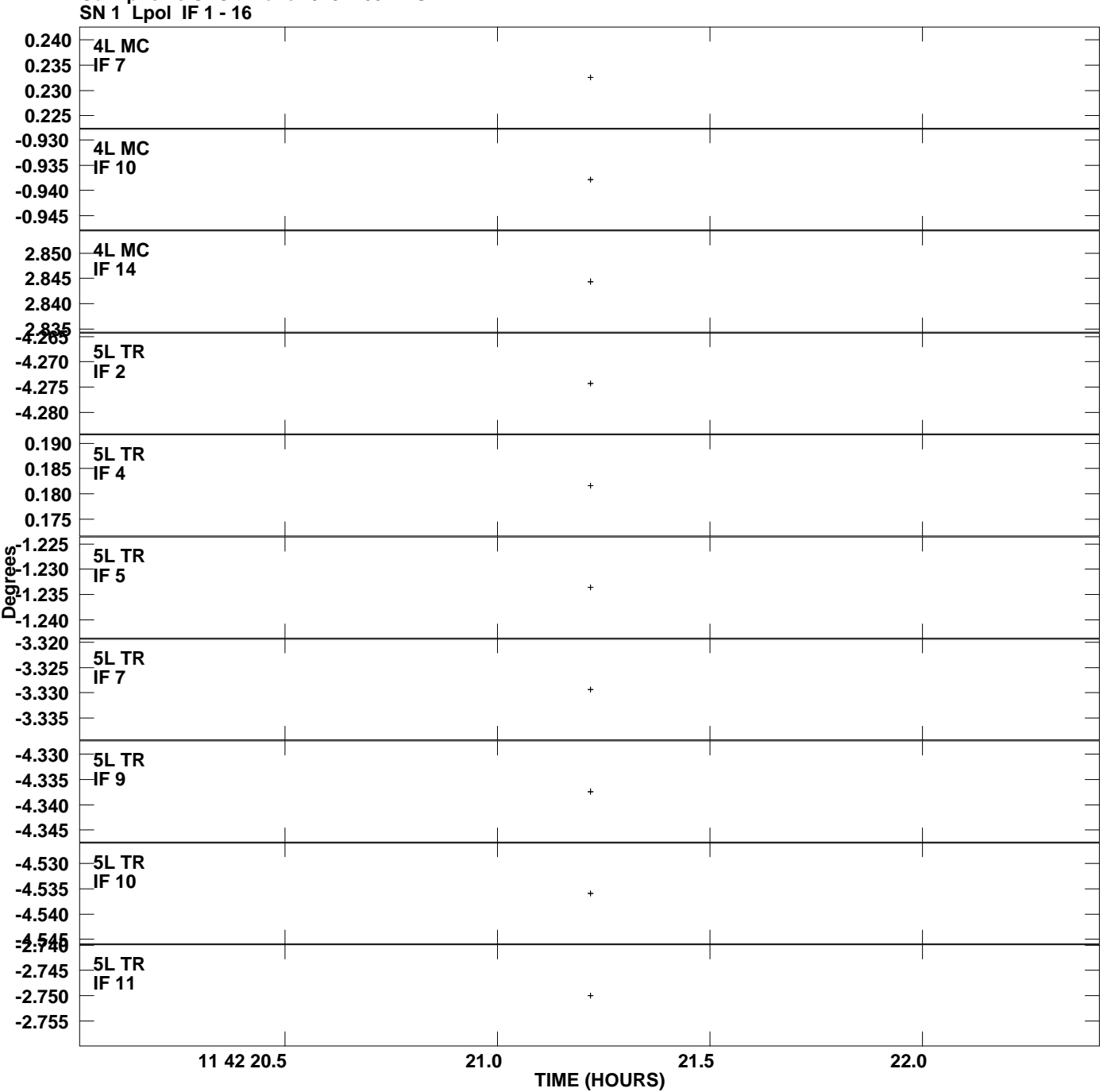

## **Gain phs vs UTC time for 0737+687.MULTI.1 Plot file version 3 created 11-JUL-2008 14:11:20**

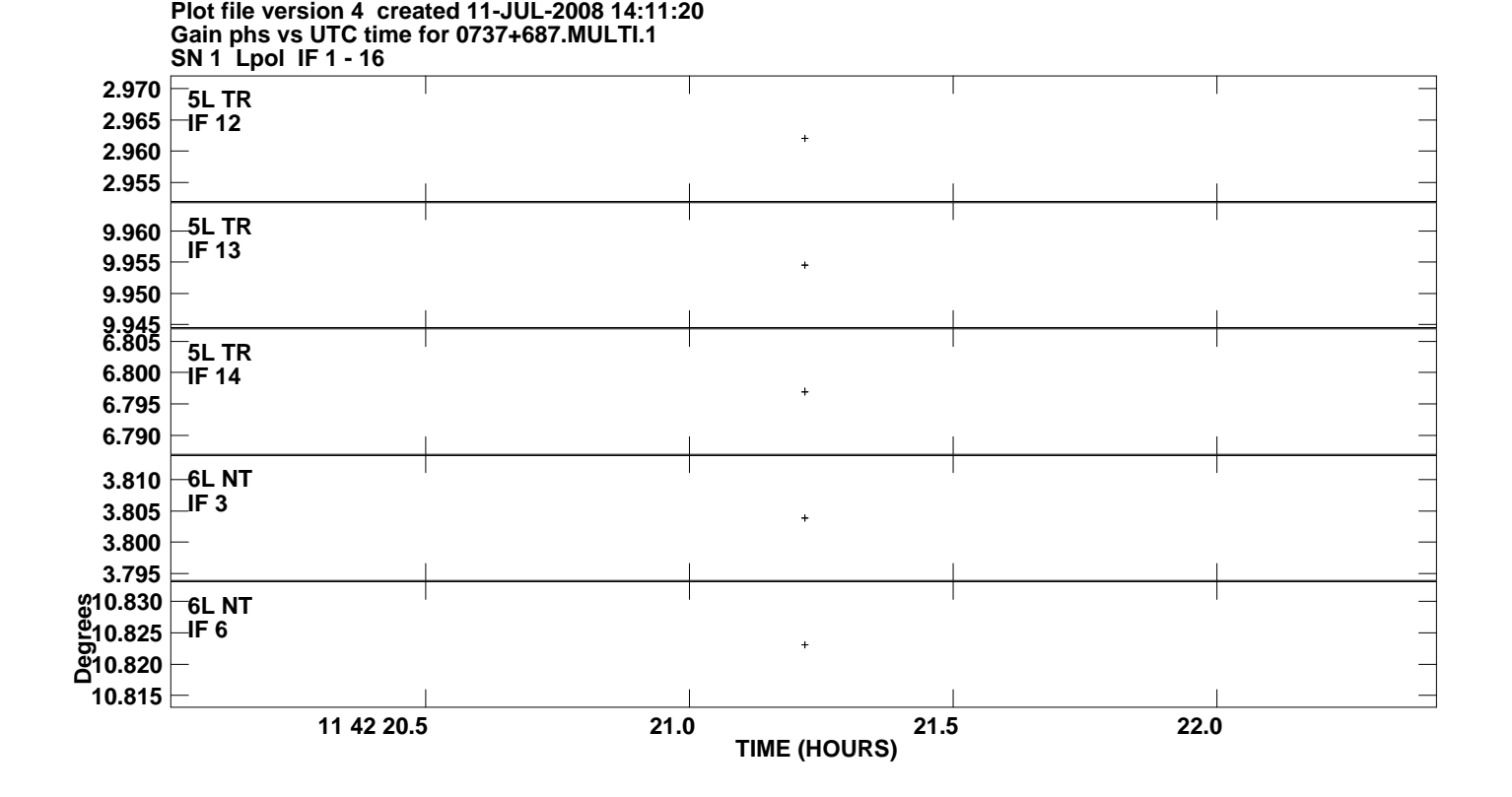